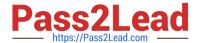

# HPE6-A43<sup>Q&As</sup>

Implementing Aruba Location Services

# Pass HP HPE6-A43 Exam with 100% Guarantee

Free Download Real Questions & Answers PDF and VCE file from:

https://www.pass2lead.com/hpe6-a43.html

100% Passing Guarantee 100% Money Back Assurance

Following Questions and Answers are all new published by HP Official Exam Center

- Instant Download After Purchase
- 100% Money Back Guarantee
- 365 Days Free Update
- 800,000+ Satisfied Customers

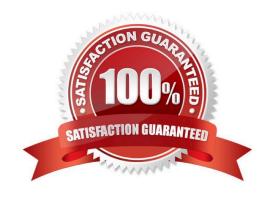

# https://www.pass2lead.com/hpe6-a43.html

2024 Latest pass2lead HPE6-A43 PDF and VCE dumps Download

# **QUESTION 1**

| A network engineer uses AppMaker to create a M | ridian-powered app. Which item | s can be created within AppMaker? |
|------------------------------------------------|--------------------------------|-----------------------------------|
|------------------------------------------------|--------------------------------|-----------------------------------|

- A. beacons placement
- B. proximity beacons
- C. campaigns
- D. analytics
- E. maps and placemarks

Correct Answer: CE

#### **QUESTION 2**

A network administrator needs to make changes to an app that was published to the Apple App store. The administrator\\'s organization wants to change the app description.

How long should it take until the app is updated in the App store?

- A. 1 day
- B. 1 week
- C. 1 month
- D. 2 months

Correct Answer: A

## **QUESTION 3**

How is ALE licensed?

- A. one enterprise license per controller
- B. one license per user
- C. one license per AP
- D. one license per server

Correct Answer: C

## **QUESTION 4**

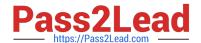

# https://www.pass2lead.com/hpe6-a43.html

2024 Latest pass2lead HPE6-A43 PDF and VCE dumps Download

Campaigns can be tied to which beacons types?

- A. placed location beacon
- B. placed proximity beacon
- C. unplaced location beacon
- D. unplaced proximity beacon

Correct Answer: B

# **QUESTION 5**

Which app can be used to move a beacon on a map?

- A. AppViewer
- B. AppMaker
- C. Beacons App
- D. any Meridian app

Correct Answer: C

HPE6-A43 VCE Dumps

HPE6-A43 Exam Questions

**HPE6-A43 Braindumps**